#### Макс Шлее

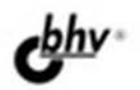

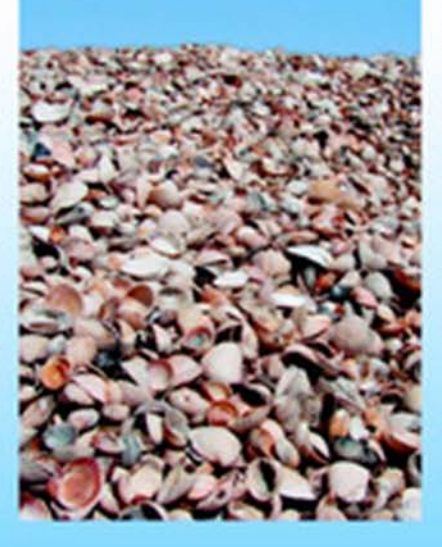

 $+$  $\bf{O}$ dvd

## Профессиональное программирование на С++ +ДИСТРИБУТИВ

- Кроссплатформенная реализация приложений для Windows, Linux и Mac OS X
- Программирование графики, мультимедиа, веб-приложений, баз данных, сети, таймера, **многопоточности. XML**
- 140 завершенных программ
- Впервые! Описание интегрированной среды разработки Qt Creator

**Наиболее** полное руководство

# в подлиннике®

**Макс Шлее**

## 74 UI Профессиональное программирование  $Ha$  $H$

Санкт-Петербург

«БХВ-Петербург»

2010

УДК 681.3.06 ББК 32.973.26-018.2 Ш68

#### **Шлее М.**

 Ш68 Qt4.5. Профессиональное программирование на C++. — СПб.: БХВ-Петербург, 2010. — 896 с.: ил. + DVD — (В подлиннике)

ISBN 978-5-9775-0398-3

Книга посвящена разработке приложений для Windows, Linux и Mac OS X с использованием библиотеки Qt версии 4.5. Подробно рассмотрены возможности, предоставляемые этой библиотекой, и описаны особенности, выгодно отличающие ее от других библиотек. Впервые описана интегрированная среда разработки Qt Creator. Книга содержит исчерпывающую информацию о классах Qt4 и также практические рекомендации их применения, проиллюстрированные на большом количестве подробно прокомментированных примеров. DVD содержит исходные тексты описанных в книге примеров, библиотеку Qt4.5 и интегрированную среду разработки Qt Creator для Windows, Linux и Mac OS X.

*Для программистов* 

УДК 681.3.06 ББК 32.973.26-018.2

#### **Группа подготовки издания:**

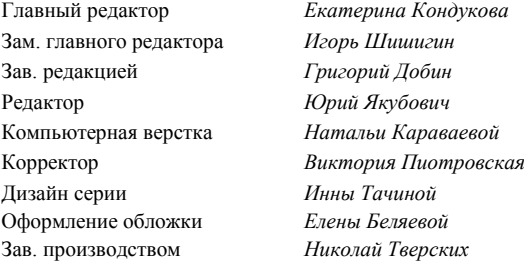

Лицензия ИД № 02429 от 24.07.00. Подписано в печать 30.09.09. Формат  $70 \times 100^{1}$ /<sub>16</sub>. Печать офсетная. Усл. печ. л. 72,24. Тираж 1500 экз. Заказ № "БХВ-Петербург", 190005, Санкт-Петербург, Измайловский пр., 29.

Санитарно-эпидемиологическое заключение на продукцию № 77.99.60.953.Д.005770.05.09 от 26.05.2009 г. выдано Федеральной службой по надзору в сфере защиты прав потребителей и благополучия человека.

> Отпечатано с готовых диапозитивов в ГУП "Типография "Наука" 199034, Санкт-Петербург, 9 линия, 12

## Оглавление

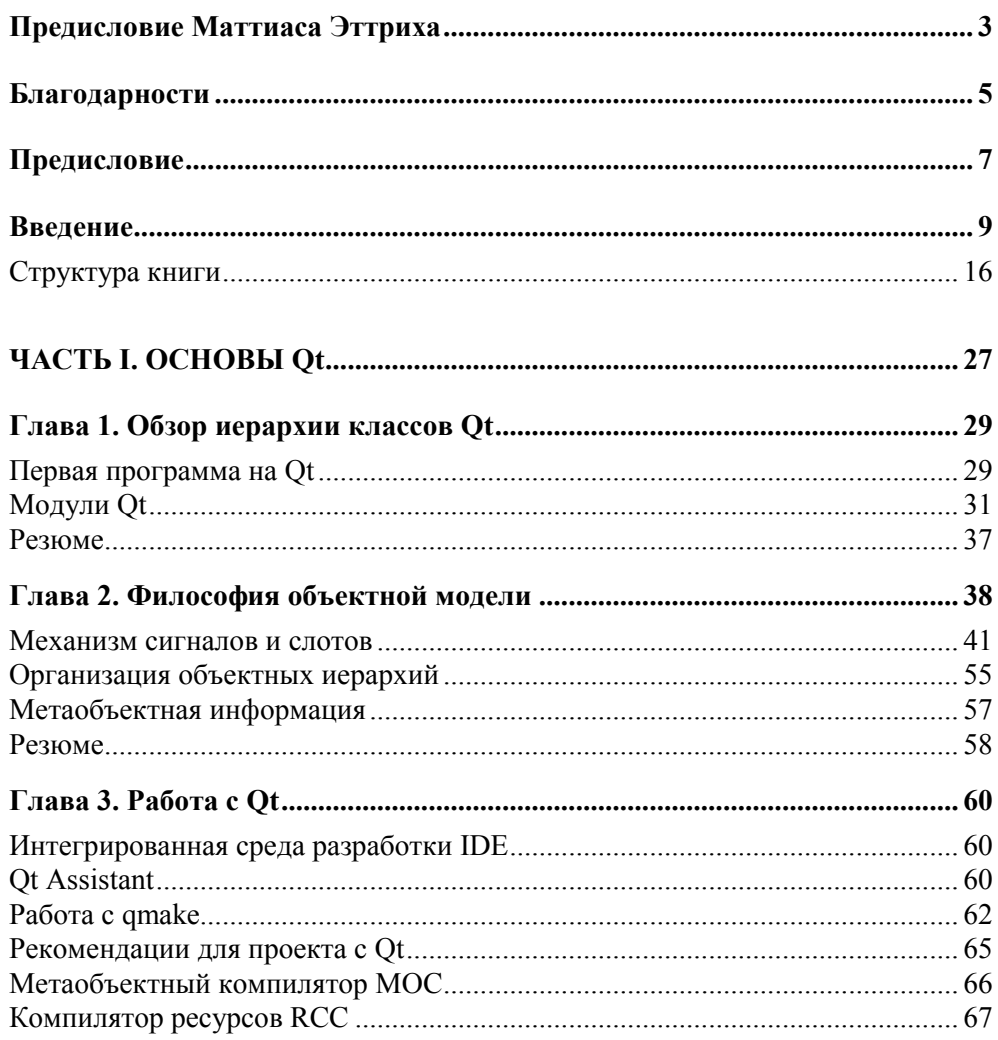

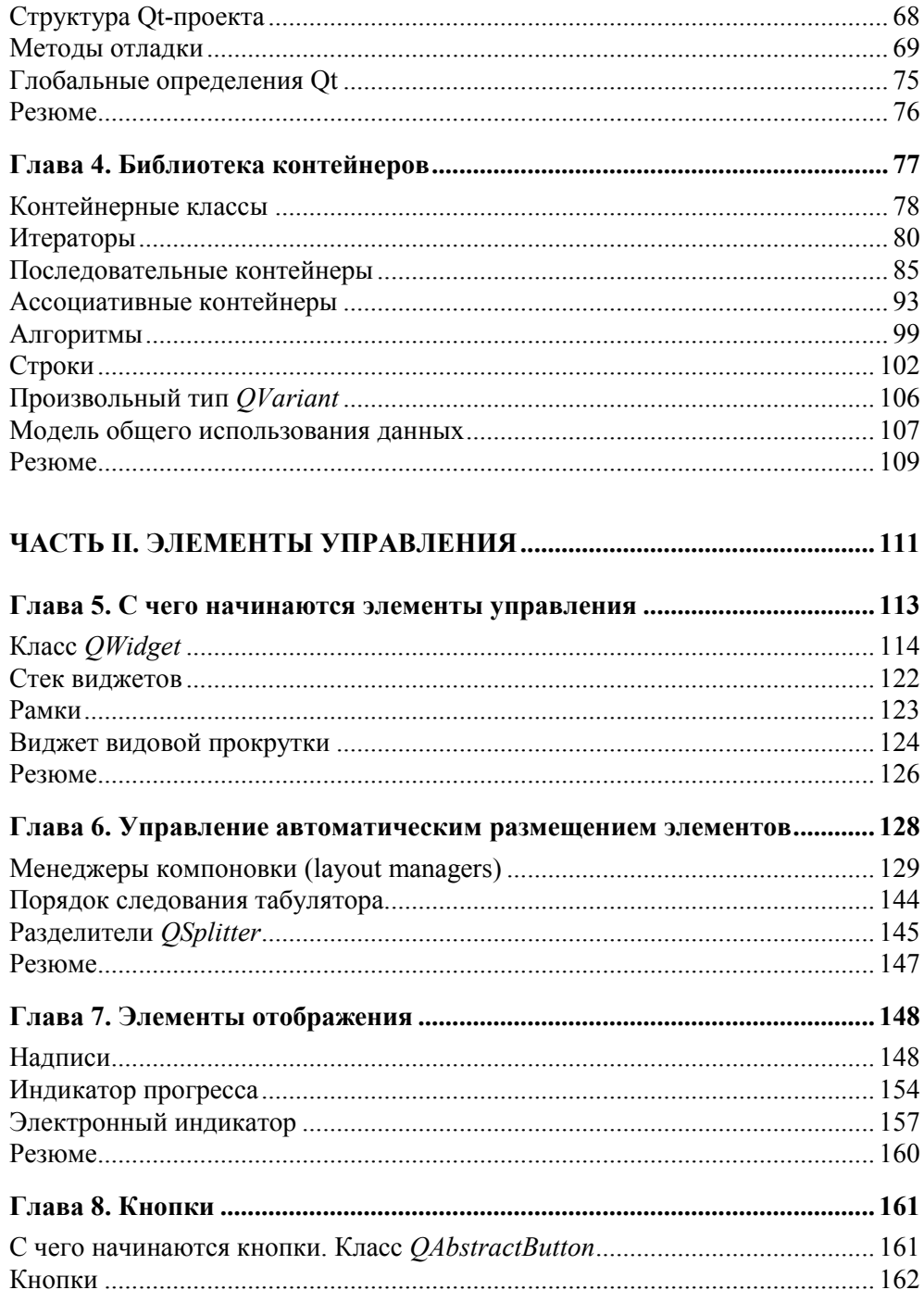

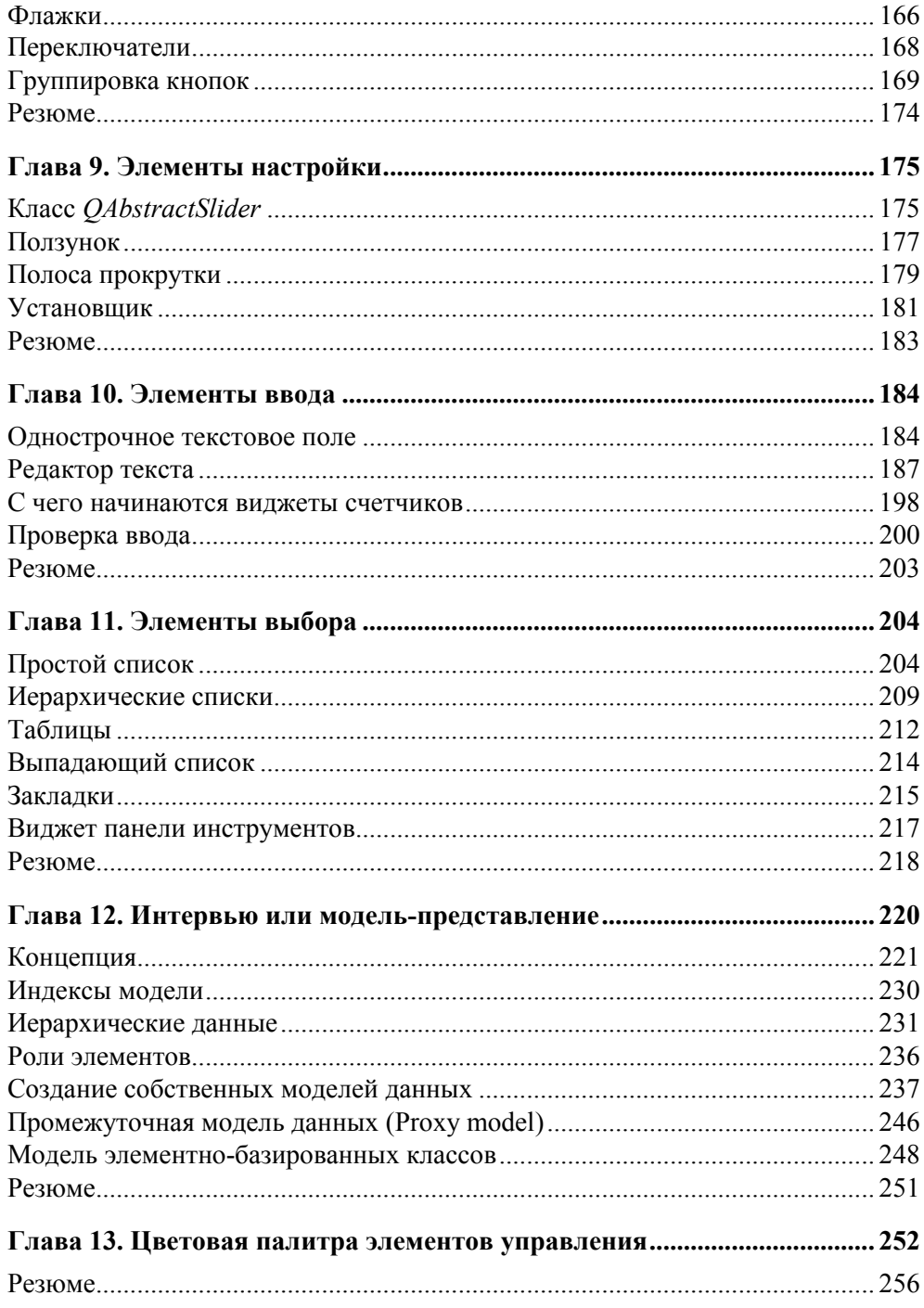

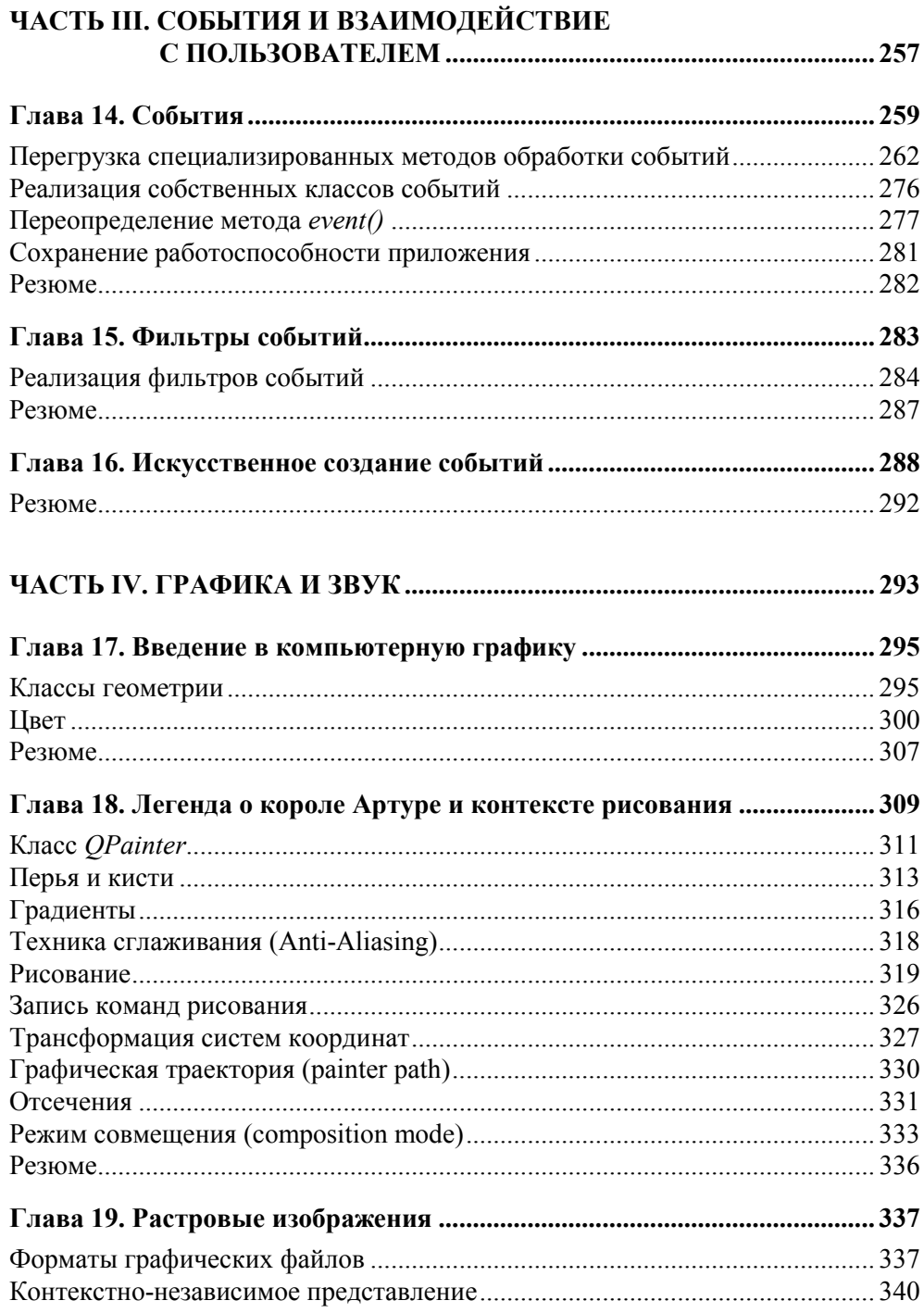

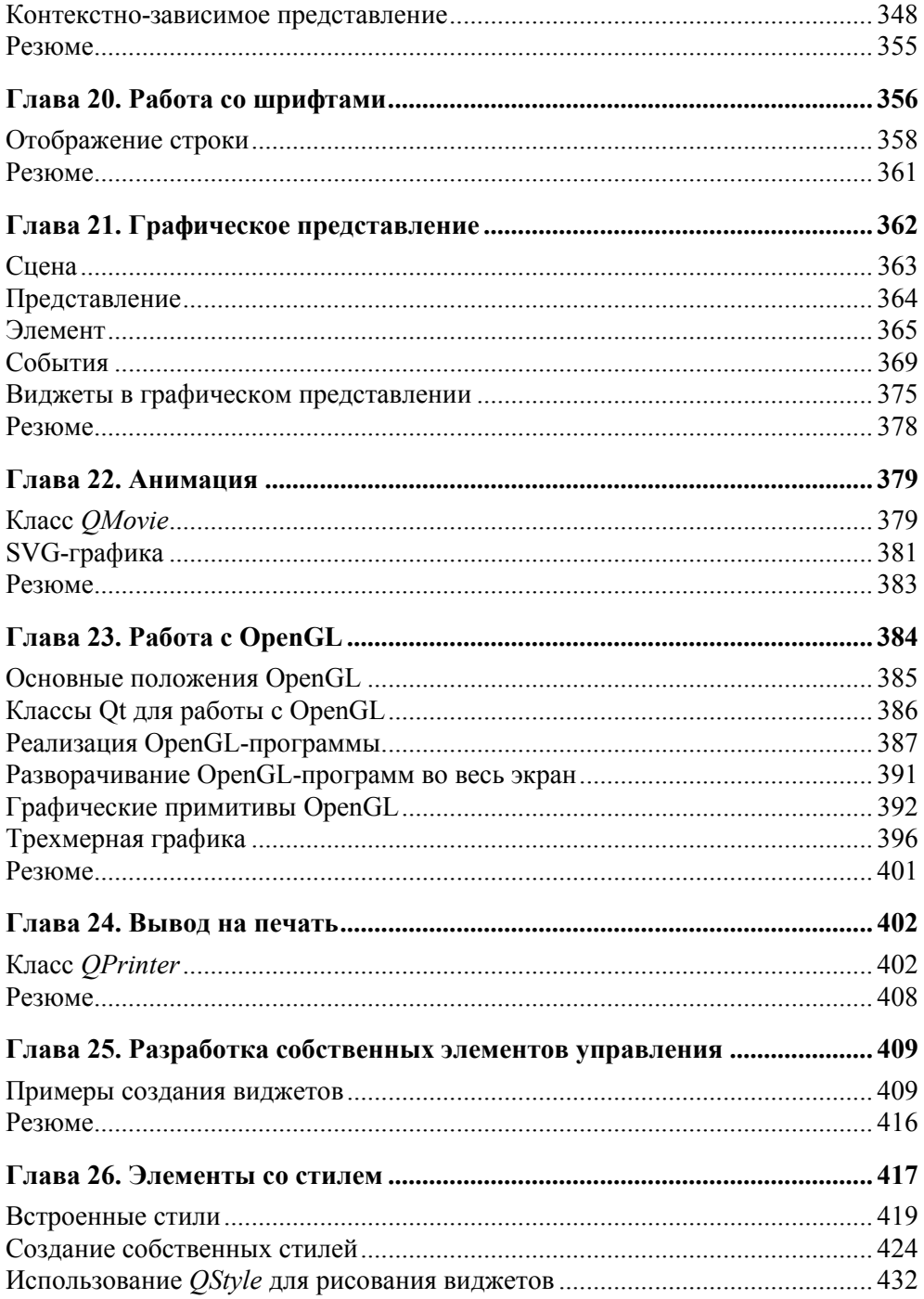

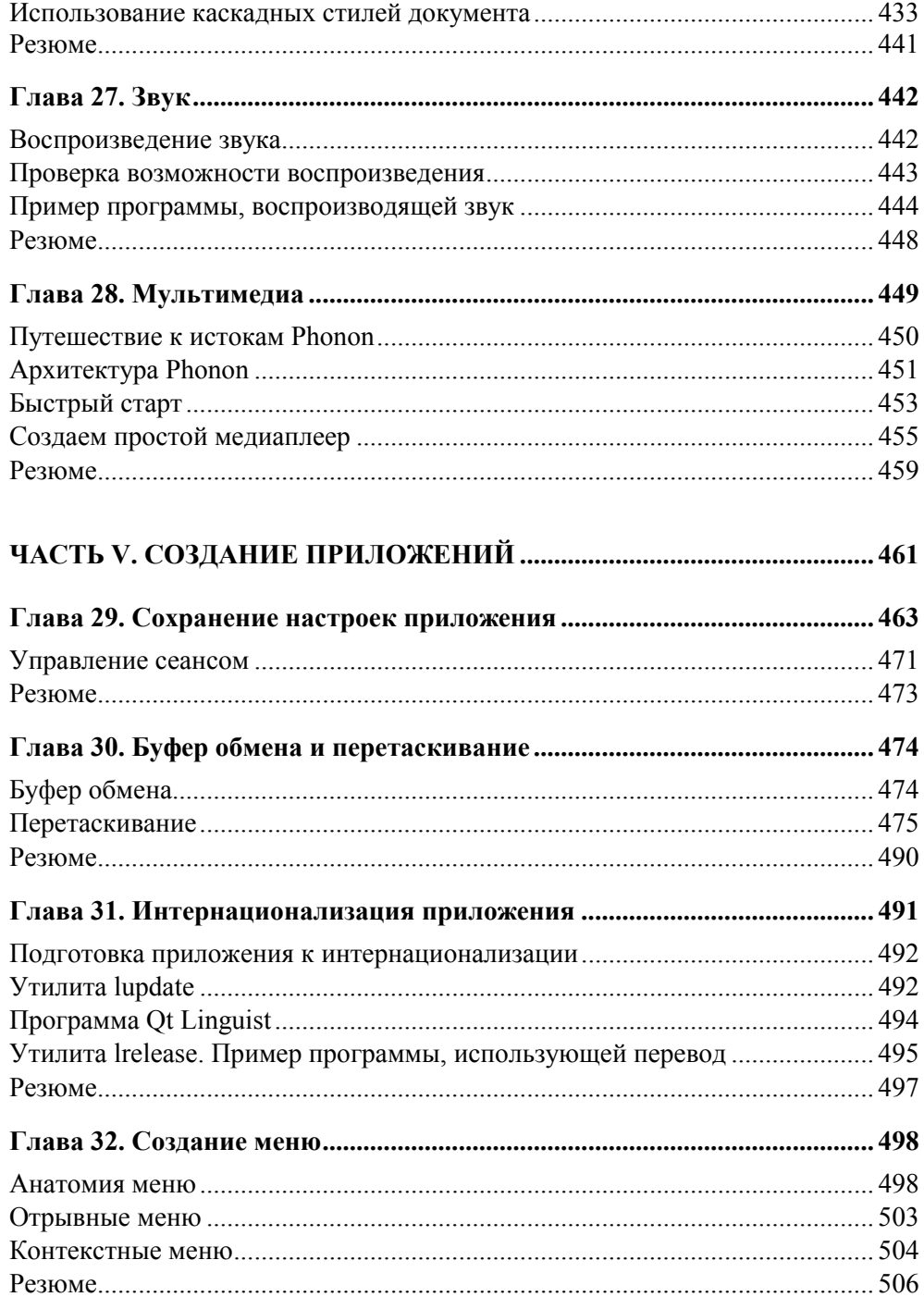

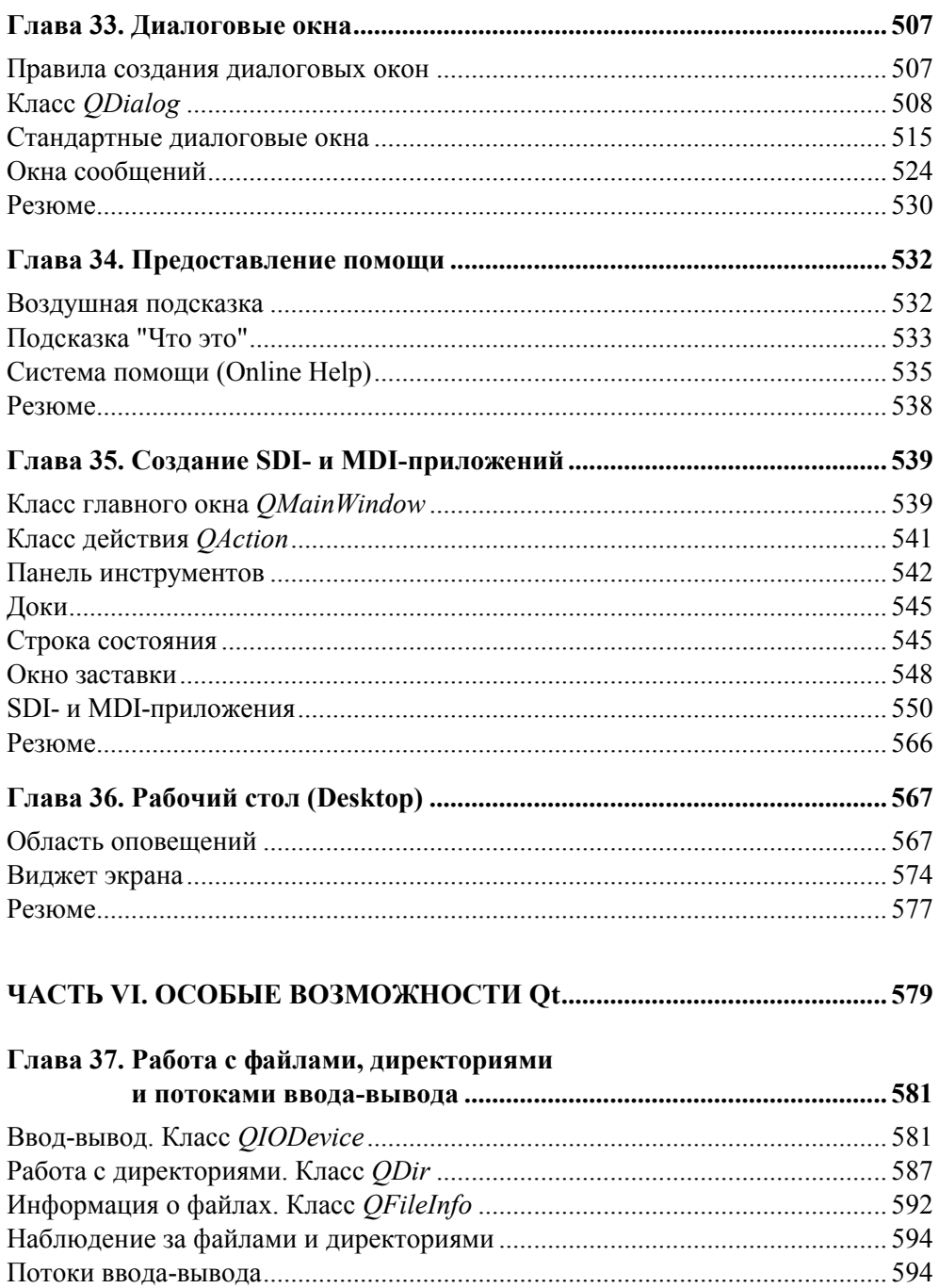

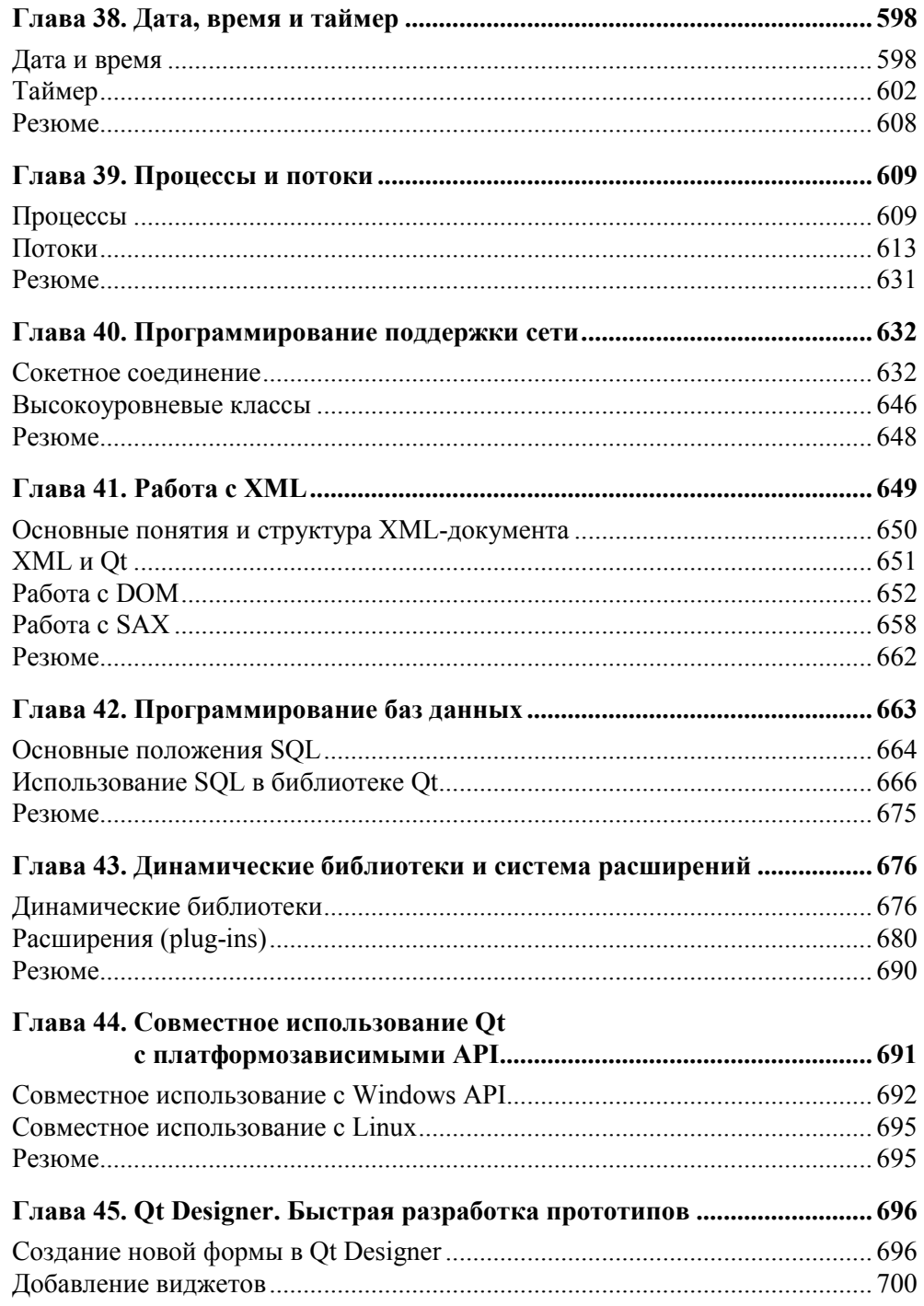

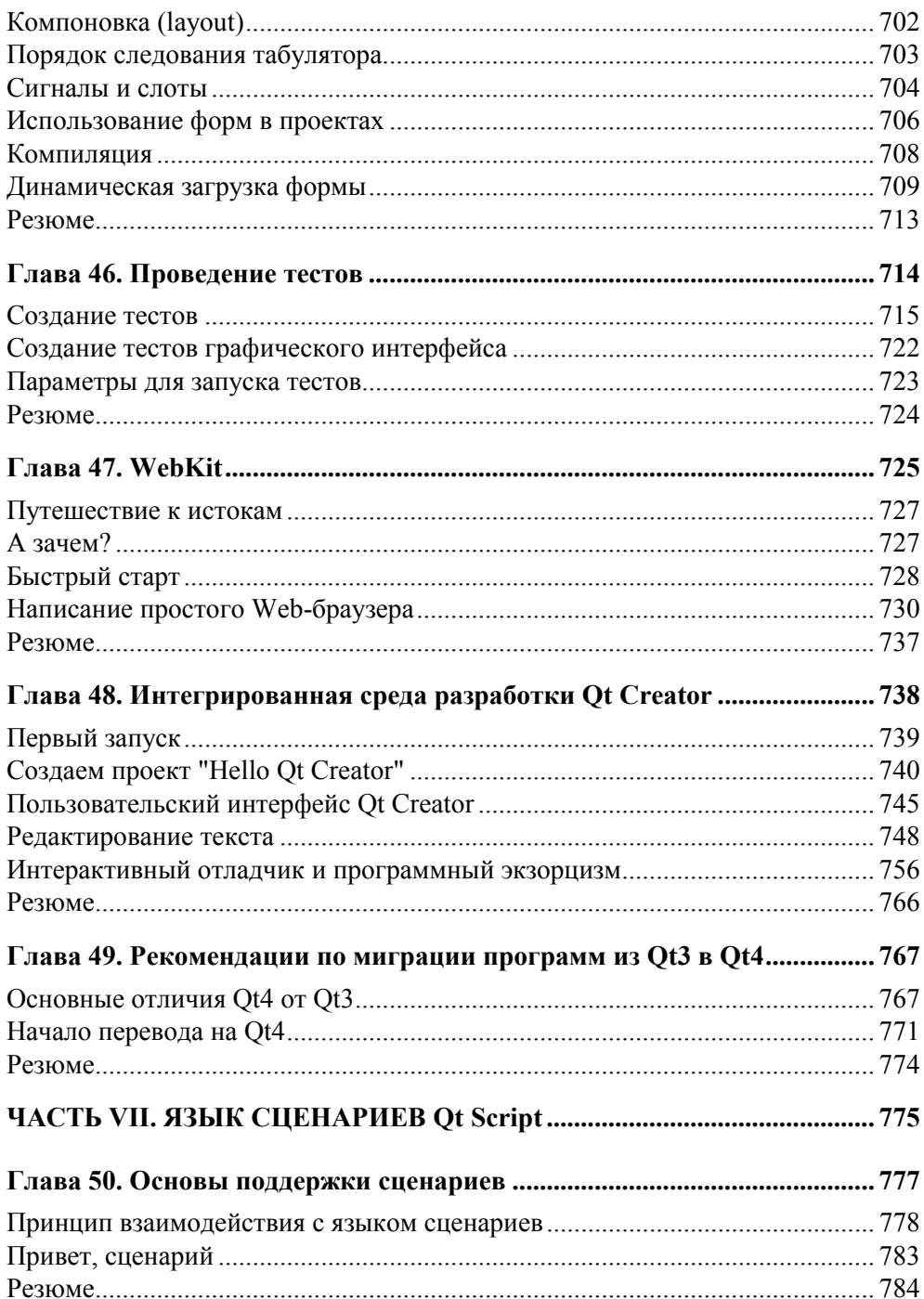

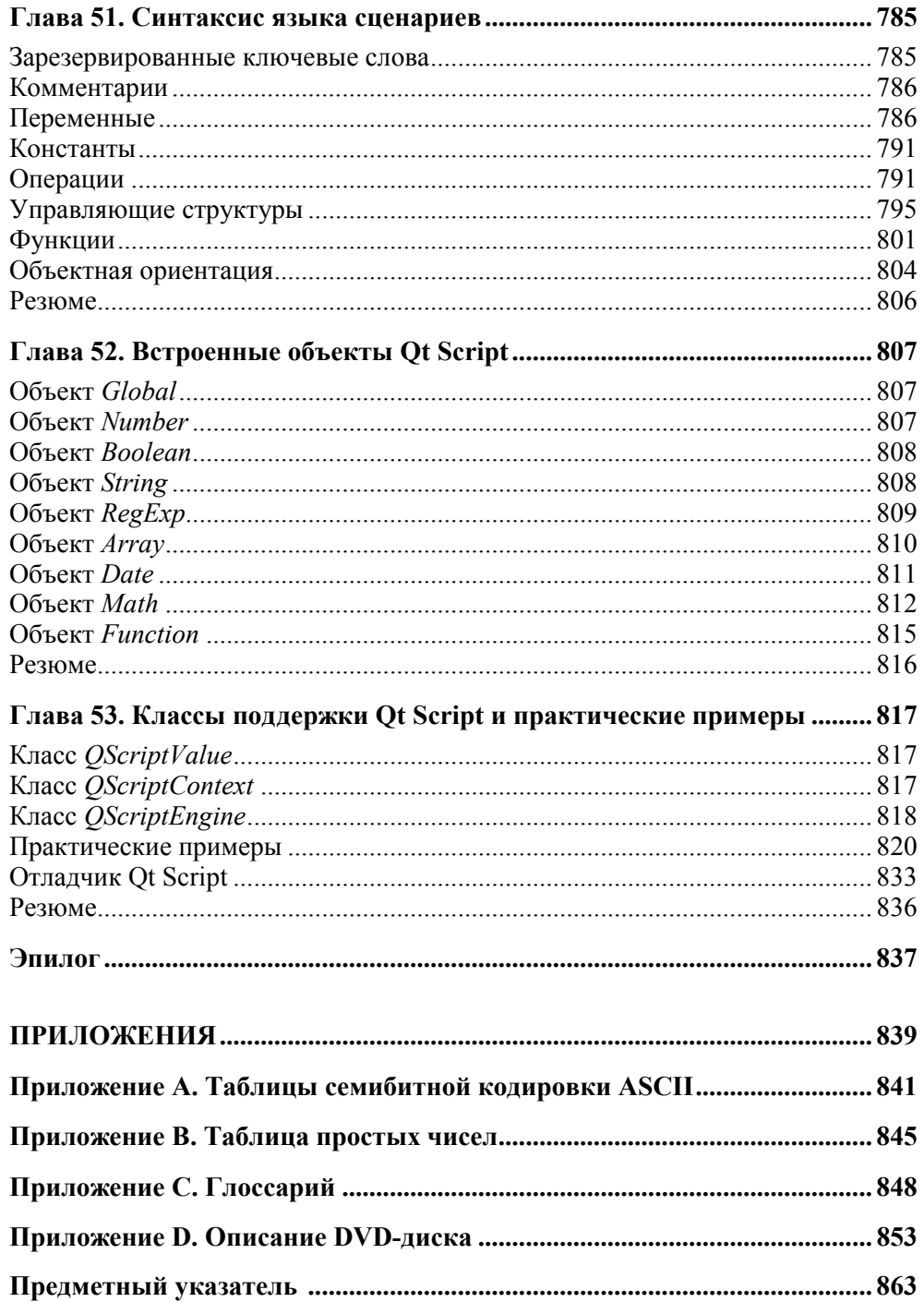

*Посвящается моей дочке Алине, любимой Аленушке, родителям и семейству Гоуз (Goes)* 

## **Предисловие Маттиаса Эттриха**

Let's start with a fictional story. Imagine ten years ago, someone came to me and asked: "Is it possible to write a feature-rich graphical application, and then compile and run this application natively on all different major operating systems? On Linux, on UNIX, on Windows, and on the Macintosh?" Back then — as a young computer scientist — I would probably have answered, "No, that's not possible. And if it was, the system would be very difficult to use, and limited by the weakest platform. Better choose one platform, or write your code several times."

A few years later I discovered Qt — and how wrong I was!

Qt makes true cross-platform programming a reality, without limiting your choices and creativity. It gives users what users want: fast, native applications that look and feel just right. It gives developers what developers want: a framework that lets us write less code, and create more. A framework that makes programming fun again, no matter whether we do commercial work or contribute to Open Source projects.

Too good to be true? You don't believe me? Well, the proof is easy. I'll pass the word on to Max, who will tell you exactly how it's done. Max, your turn.

Before I leave, let me wish you good luck with your first Qt-steps. But be careful, it may very well turn into a lifetime addiction. Either way, I hope you will have as much fun using Qt as we have creating it for you.

> Matthias Ettrich October 1st, 2004, Oslo

*Давайте пофантазируем. Представьте себе, будто бы 10 лет назад кто-то подошел ко мне и спросил: "Возможно ли создать многофункциональное приложение с графическим интерфейсом пользователя, а затем откомпилировать его и пользоваться на всех распространенных операционных системах? На Linux, UNIX, Windows, Macintosh?" В то время я был молодым программистом, и я бы, наверное,*  *ответил: "Нет, это невозможно. А если это и было бы возможным, то такая система была бы очень трудна в обращении и ограничена возможностями самой слабой платформы. Лучше выбрать одну операционную систему или переписать свою программу несколько раз".* 

*Несколько лет спустя я открыл для себя Qt — и понял, как я был не прав!* 

*Qt делает платформонезависимое программирование действительностью, не ограничивая ваш выбор и творческие возможности. Qt предоставляет пользователям то, чего они хотят: быстрые программы, которые выглядят и работают должным образом. Qt предоставляет разработчикам программ то, чего они желают: среду, позволяющую писать меньше кода, создавая при этом больше. Благодаря этому программирование становится интереснее, и при этом неважно, является оно коммерческим или проектом с открытым исходным кодом (Open Source).*

*Слишком хорошо, чтобы быть правдой? Вы мне не верите? Ну что же, доказать это просто. Я передаю слово Максу, который расскажет вам подробно, как это делается. Макс, теперь твоя очередь.* 

*Прежде чем я попрощаюсь, позвольте пожелать вам удачи в ваших первых шагах с Qt. Но осторожно, Qt может вызвать у вас зависимость на всю жизнь. В любом случае, я надеюсь, что вам будет также интересно работать с Qt, как нам было интересно создавать ее для вас.* 

> *Маттиас Эттрих 1 октября 2004, Осло*

## **Благодарности**

Автор выражает глубокую признательность своей первой наставнице в области информатики — Татьяне Дмитриевне Оболенцевой — преподавателю Новосибирского филиала Московского технологического университета легкой промышленности, разбудившей в нем творческий потенциал. А также профессору доктору Ульриху Айзэнекеру (Ulrich W.Eisenecker), который помог определиться в многообразном мире информатики.

Большую помощь в создании этой книги оказали самые близкие ему люди: Алена Шлее (Olena Schlee), родители Евгений и Галина Шлее (Eugen & Galina Schlee), сестра Натали Гоуз (Nataly Goes).

Глубокую признательность и уважение испытывает автор ко всему коллективу издательства БХВ-Петербург, а в особенности — к Игорю Владимировичу Шишигину, Андрею Геннадиевичу Смышляеву и Юрию Владимировичу Якубовичу за их поддержку и сотрудничество.

Особая благодарность Маттиасу Эттриху (Matthias Ettrich) — сотруднику фирмы Nokia и основателю KDE — за его интерес и поддержку, проявленные во время написания книги. А также автор благодарит Кента Ханзена (Kent Hansen) и Андреаса Ардаль Ханссена (Andreas Aardal Hanssen) за проверку примеров книги и остальных сотрудников фирмы Nokia за замечательную библиотеку, которая вдохновила меня на написание этой книги.

А также выражаю благодарность моим читателям, присылавшим свои замечания и предложения: Виталию Улыбину, Александру Климову, Артуру Акопяну, Ире Романенко, Вячеславу Гурковскому, Николаю Прокушину, Юрию Зинченко, Людмиле Брагиной, Алексею Старченко и Дмитрию Оленченко.

И наконец, но не в последнюю очередь, большое спасибо Наталье Шмидт за мой портрет на обратной стороне книги.

"Любая достаточно передовая технология неотличима от магии"

Артур Кларк

## Предисловие

Как и в предыдущих изданиях моей книги (первом и втором), мы продолжим разговор о дальнейшем развитии библиотеки Qt (в дальнейшем просто Qt). Основной причиной для продолжения разговора на эту тему стали ваши отклики и большой интерес, проявленный вами к первому и второму изданиям книги, за что я вам искренне благодарен. За последние два года произошли очень важные изменения, так что просто необходимо вовремя сообщить вам О НИХ.

И самое главное событие, которое, конечно же, не может вас не порадовать — это то, что компания Trolltech перешла в "руки" к фирме Nokia. Даже в самом сладком сне мы не могли предполагать, что Nokia решит предоставить возможность использования Ot под лицензией LGPL (GNU Lesser General Public License). Это ли не революция во благо пользователей библиотеки Qt? Именно такое решение компании позволяет всем нам использовать Qt в соответствии с этой лицензией совершенно бесплатно для разработки коммерческого программного обеспечения. Это делает Qt еще более доступной и, следовательно, более распространенной и популярной. Что, фактически, превращает ее в стандарт платформонезависимой разработки программного обеспечения с графическим пользовательским интерфейсом на C++.

Другое важное событие - это выход интегрированной среды разработки Qt Creator от Nokia. Теперь, наконец, стало возможно использовать на различных платформах один и тот же подход и одинаковый инструментарий, рассчитанный и созданный с учетом тонкостей и особенностей этой библиотеки. Это значительно повышает эффективность программирования. Ввиду важности этой темы, я посвятил ей целую главу. Мне очень хотелось, чтобы новое издание книги вместило в себя как можно больше информации по новым возможностям библиотеки Qt. Поэтому мысли об этом никогда не покидали меня, и каждую свободную минуту я посвящал работе над книгой. Я старался не упустить ни одного нюанса, касающегося новинок и изменений в Qt.

Наряду с Qt Creator в настоящее издание вошли так же и темы о новых возможностях, появившихся в Qt начиная с версии 4.4. Это описание модуля мультимедиа Phonon, с помощью которого вы сможете реализовать в ваших программах вывод видео и звука или просто предоставить мультимедиаплеер.

Отдельная глава посвящена модулю WebKit, который широко используется фирмой Apple в Mac OS X, iPhone и iPodTouch. Он позволит вам легко и быстро реализовывать Web-браузеры и другие Web-клиенты.

Новую тему о виджетах рабочего стола я также вынес в отдельную главу. Теперь стало возможным использовать область оповещения операционной системы, не используя платформозависимых решений, а при помощи только лишь одного Qt.

Структура самой книги осталось практически неизменной, некоторые главы претерпели небольшие изменения, обновления и дополнения.

И теперь мне в очередной раз остается лишь пожелать вам счастливого путешествия по главам третьего издания книги.

## Введение

Сегодня практически невозможно представить себе приложение, не обладающее интерфейсом пользователя. Понятия Software и GUI (Graphical User Interface) неразрывно связаны друг с другом. Библиотеки для создания пользовательского интерфейса применяются в большом количестве операционных систем, начиная с Motif для OC UNIX и заканчивая широко известной MFC (Microsoft Foundation Classes) от Microsoft для ОС Windows.

Хотя Windows API (Application Programming Interface) — интерфейс программирования приложений — обладает всем необходимым для создания графического интерфейса пользователя, использование этих доступных "инструментов" требует больших затрат времени и практического опыта. Даже библиотека МFC, призванная облегчить процесс написания программ для ОС Windows, не дает той простоты и легкости в процессе создания программ, как хотелось бы. Поэтому и сегодня разработчики, по-прежнему, тратят массу времени на реализацию интерфейса пользователя. Но самый большой недостаток, связанный с применением этих библиотек - это платформозависимость.

И если вы программируете только для ОС Windows, то у вас, наверняка, возникнет вопрос - зачем мне испытывать что-то новое? Одна из причин, почему это стоит сделать - это реализация платформонезависимых приложений. Платформонезависимая реализация приложений — это будущее программной индустрии. С каждый днем она будет приобретать все более возрастающее значение. В самом деле, задумайтесь - зачем оставлять без внимания пользователей ОС UNIX, только лишь потому, что вы являетесь программистом для ОС Windows. Позволив вашему приложению работать под разными ОС, вы заметно увеличите количество пользователей (клиентов). Выигрыш же от реализации платформонезависимых приложений налицо: значительно сокращается время разработки, так как нет необходимости писать код дважды, и, что не менее важно, отпадает необходимость знать специфику каждой из платформ, для которой пишется программа. Также нет надобности во время разработки продукта формировать специальные подкоманды разработчиков для каждой платформы реализации, что может значительно сократить не только время разработки, но и себестоимость вашего продукта. И, вместе с тем, заметно улучшится и качество приложений, так как оно будет тестироваться на нескольких платформах, а ошибки будут исправляться централизованным путем в одном и том же исходном коде программы.

Qt — это луч надежды для программистов, пишущих на языке C++, вынужденных сейчас выполнять двойную работу по реализации своих приложений для ОС Windows, Linux и Mac OS X. Выбор в пользу Qt избавит вас от этих проблем. Qt предоставляет поддержку большого числа операционных систем: Microsoft Windows (95/98/NT4/2000/XP), Mac OS X, Linux, Solaris, AIX, Irix, NetBSD, OpenBSD, HP-UX, FreeBSD и другие клоны UNIX с X11. Более того, благодаря Ot Embedded — все возможности Ot доступны также и в интегрированных системах (Embedded Systems). От использует API низкого уровня, что позволяет приложениям работать столь же эффективно, как и приложениям, разработанным специально для конкретной платформы.

Несмотря на то, что предоставляемая платформонезависимость является одной из самых заманчивых возможностей библиотеки, многие разработчики используют Ot также для создания приложений, работающих только на одной платформе. Делают они это из тех соображений, что им нравится инструментарий и идейный подход самой библиотеки. Подобный подход предоставляет им дополнительную гибкость. Ввиду того что требования к программному продукту с течением времени постоянно подвергаются изменениям, при появлении необходимости предоставить продукт для какой-либо еще платформы это не составит большой сложности.

Для ускорения и упрощения создания пользовательских интерфейсов, Qt предоставляет программу Qt Designer, позволяющую делать это в интерактивном режиме.

На сегодняшний день Ot - это продукт, широко используемый разработчиками всего мира. Компаний, использующих эту библиотеку, более 400В. Из числа некоторых активных пользователей Qt можно назвать такие известные компании, как: Adobe, AT&T, Cannon, HP, Bosch, Boeing, IBM, Motorola, NASA, NEC, Pioneer, Sharp, Siemens, Sony и Хегох и др.

Используя сегодня ту или иную программу, вы, возможно, даже и не догадываетесь, что при ее написании использовалась библиотека Ot. Назову лишь несколько, на мой взгляд, самых ярких примеров:

П рабочий стол KDE (K Desktop Environment) (www.kde.org), используемый в Linux и FreeBSD (рис. В.1);

- веб-браузер Opera (**www.opera.com**), набирающий все большую популярность (рис. В.2);
- интернет-пейджер Skype (**www.skype.com**), предназначенный для голосовой связи VoIP (Voice Over IP), звонков на обычные телефоны и проведения видеоконференций через Интернет (рис. В.3);
- программа Adobe Photoshop Album (**www.adobe.com**) для обработки растровых изображений (рис. В.4);
- сетевая карта мира Google Earth (**earth.google.com**), которая позволяет рассматривать интересующие нас участки поверхности нашей планеты с высоты до 200 метров (рис. В.5);
- программа для виртуализации операционных систем VirtualBox (**www.virtualbox.org**) от Sun Microsystems (рис. В.6);
- свободный проигрыватель VLC Media Player (**www.videolan.org/vlc/**), начиная с версии В.9 (рис. В.7).

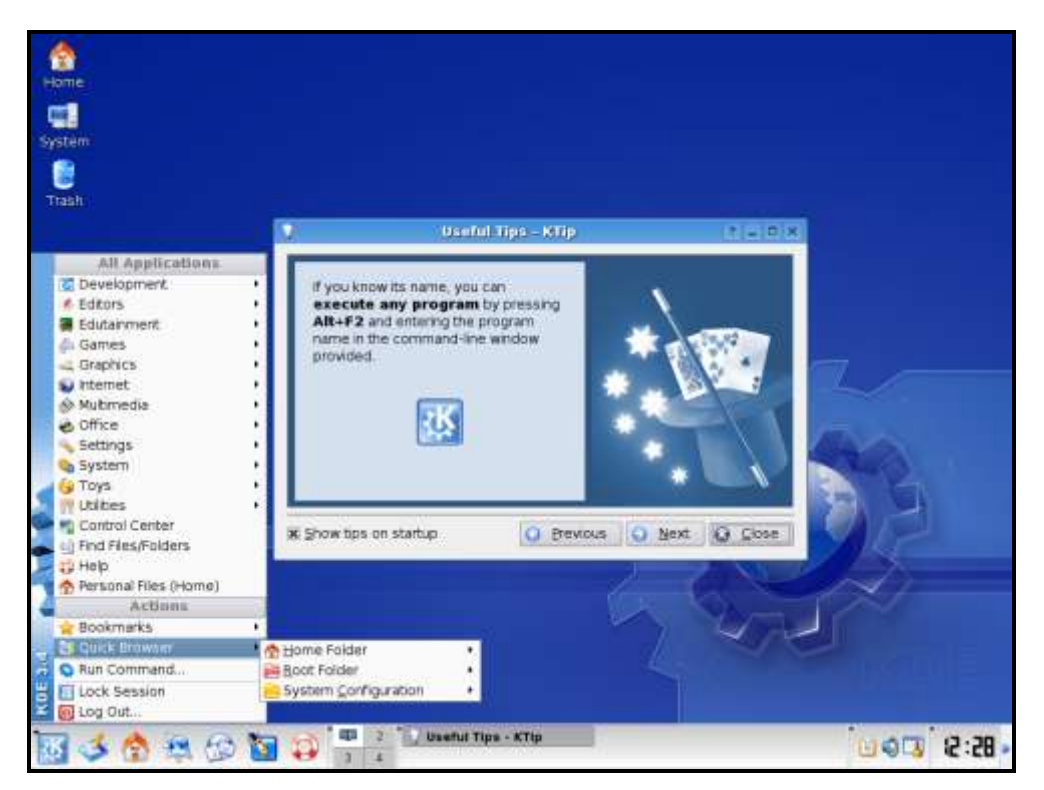

**Рис. В.1.** KDE

|              | About Opera - Opera |         |      |            |             |      |                                          |        | $\mathbf x$<br>$\overline{\phantom{a}}$ |
|--------------|---------------------|---------|------|------------|-------------|------|------------------------------------------|--------|-----------------------------------------|
| File         | Edit View Bookmarks |         |      | Widgets    | Tools       | Help |                                          |        |                                         |
| Open         | ы<br>Save           | Print   | Find | Home       | Panels      | Tile | Cascade                                  | Voice  |                                         |
|              | New tab About Opera |         |      |            |             |      | <b>1999</b> Издательство БХВ-Пет Х       |        | ū.                                      |
|              |                     |         |      |            | opera:about |      |                                          | Google | ٠                                       |
|              |                     | PERA    |      |            |             |      |                                          |        | About Opera                             |
|              | Version information | oftware |      |            |             |      |                                          |        |                                         |
| Version      |                     |         |      | 9.02       |             |      |                                          |        |                                         |
| <b>Build</b> |                     |         |      | 8585       |             |      |                                          |        |                                         |
|              | Platform            |         |      | Win32      |             |      |                                          |        |                                         |
| System       |                     |         |      | Windows XP |             |      |                                          |        |                                         |
| Java         |                     |         |      |            |             |      | Sun Java Runtime Environment version 1.5 |        |                                         |

**Рис. В.2.** Opera

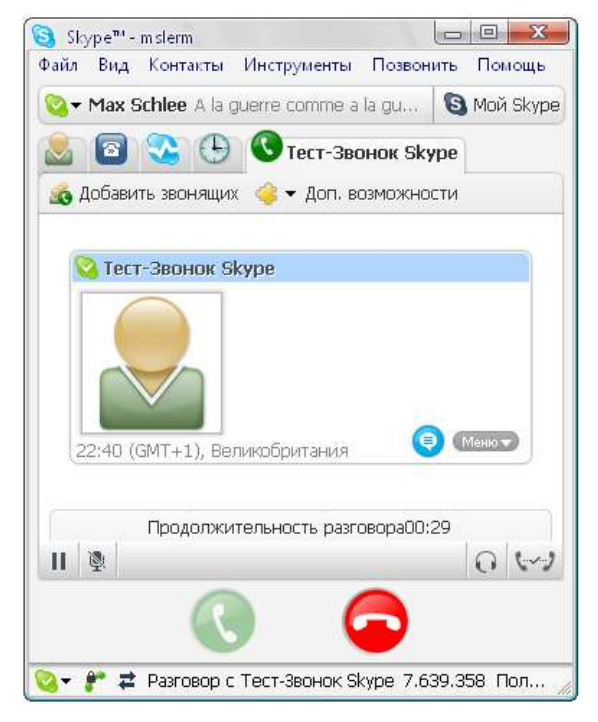

**Рис. В.3.** Skype

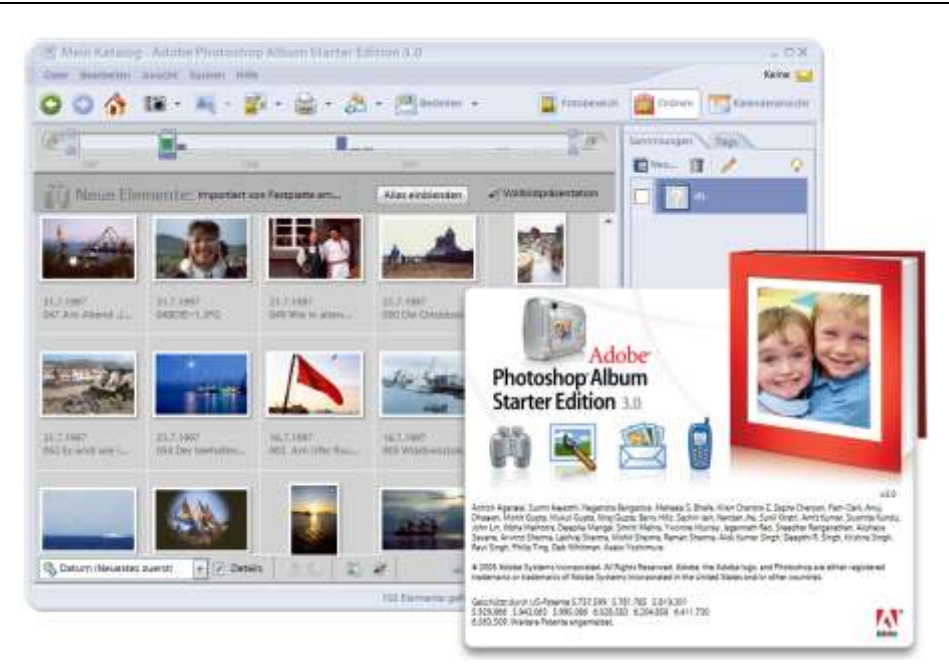

**Рис. В.4.** Adobe Photoshop Album

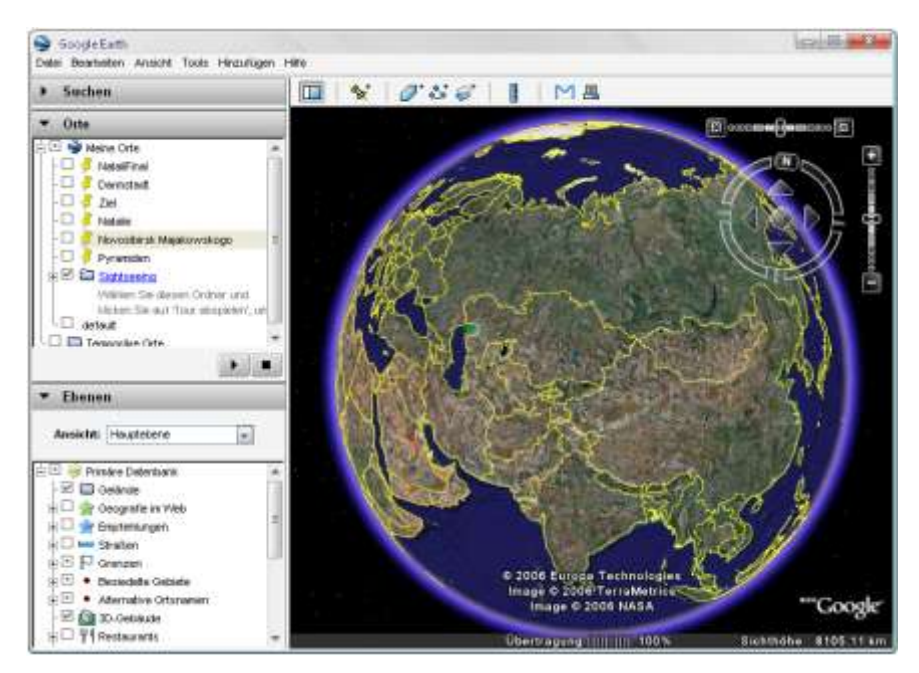

**Рис. В.5.** Google Earth

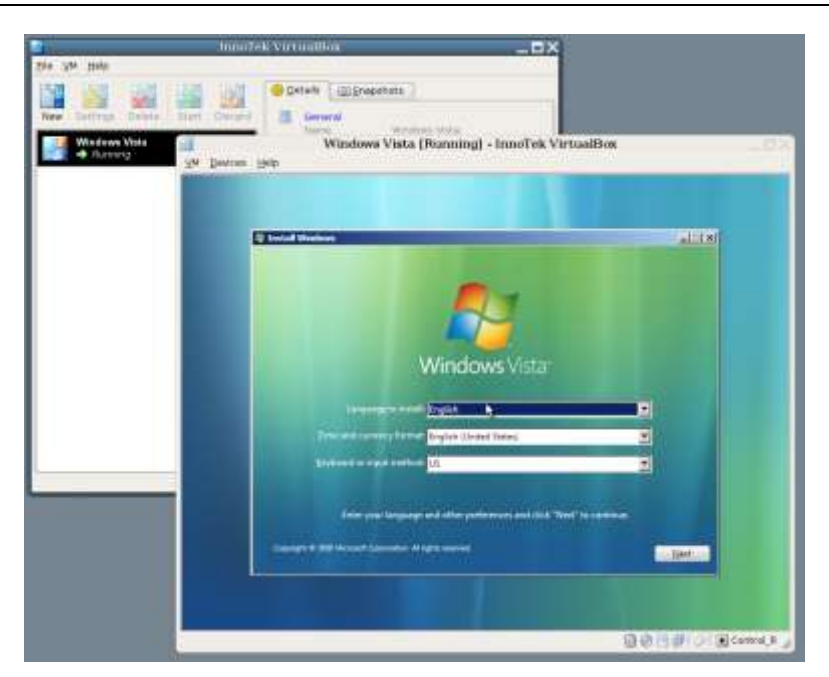

**Рис. В.6.** VirtualBox (взято из **www.virtualbox.org**)

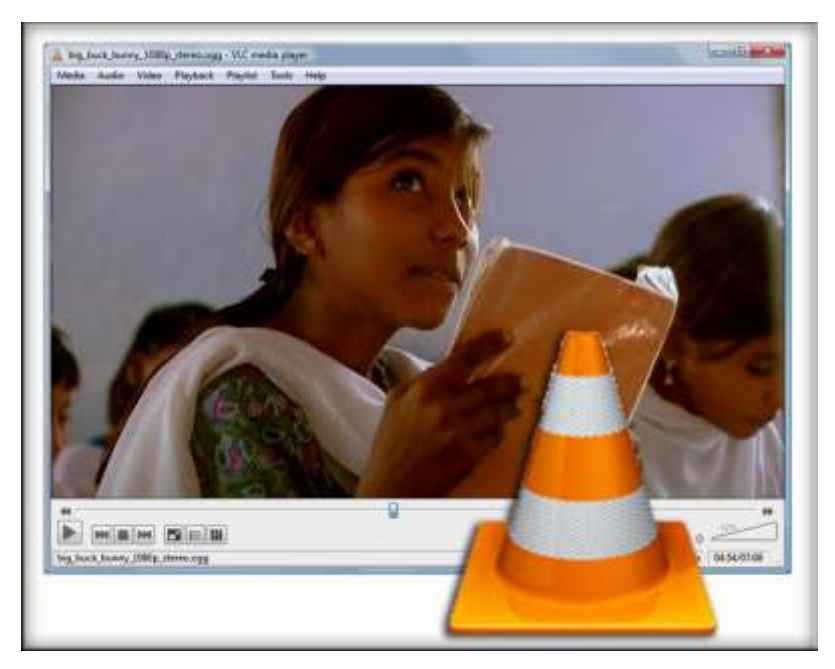

**Рис. В.7.** VLC media player

Многие привыкли считать, что Qt - это средство для создания только интерфейса пользователя. Это неправильно, Ot - это полный инструментарий для программирования. Этот инструментарий состоит из отдельных модулей и предоставляет:

- П поддержку двух- и трехмерной графики (фактически, являясь стандартом для платформонезависимого программирования на OpenGL);
- П возможность интернационализации, которая позволяет значительно расширить рынок сбыта ваших программ;
- использование формата XML (eXtensible Markup Language);
- **I STL-совместимую библиотеку контейнеров;**
- П поддержку стандартных протоколов ввода/вывода;
- □ классы для работы с сетью;
- П поддержку программирования баз данных, включая поддержку Oracle, Microsoft SQL Server, IBM DB2, MySQL, SQLite, Sybase,
- □ и многое другое.

Qt — полностью объектно-ориентированная библиотека. Новая концепция ведения межобъектных коммуникаций, именуемая "сигналы и слоты", полностью заменяет былую не вполне надежную модель обратных вызовов. Также имеется возможность обработки событий, например, нажатия клавиш клавиатуры, перемещения мыши и т. д.

Предоставляемая система расширений (plugins) позволяет создавать модули, расширяющие функциональные возможности ваших приложений. Эти расширения пользователи вашей программы могут получать не только от вас, но и от других разработчиков.

Несмотря на то, что Qt изначально создавался для языка программирования С++, это вовсе не означает, что ее использование невозможно в других языках. Напротив, во многих языках программирования существуют модули для работы с этой библиотекой, например, Qt Jambi в Java, Qt# в C#, PerlQt в Perl, PyQt в Python и т. д.

Программы, реализованные с использованием Qt, могут использовать язык сценариев Qt Script. Эта технология позволяет пользователям вашего приложения расширить возможности без изменения исходного кода и без перекомпоновки самого приложения, изменить "поведение" приложения.

О прекрасно документирована, благодаря чему вы всегда можете почерпнуть любую интересующую вас информацию об этой библиотеке, используя программу Ot Asisstant. А если и этого окажется недостаточно, то не забывайте, что Qt — это библиотека с открытым исходным кодом (Open Source),

и вы всегда можете взглянуть на него и детально разобраться в том, как работает та или иная часть этой библиотеки.

И если быть предельно кратким, то библиотеку Qt можно охарактеризовать в трех словах: Простота + Быстрота + Мощность.

Добро пожаловать в мир Qt!

Макс Шлее

Дармштадт

22 апреля 2009 г.

## Структура книги

Книга состоит из семи частей. Хочу сразу обратить ваше внимание на то, что если вы уже имели опыт программирования с предыдущими версиями Qt, то полезнее всего будет начать ознакомление с материалом главы 49, которая описывает отличия Qt4 от Qt3.

#### Часть I. Основы Ot

Основная задача этой части — описать новый подход при программировании с использованием Qt.

#### Глава 1. Обзор иерархии классов Qt

Первая глава — вводная, знакомящая с модульной архитектурой и классами Qt, а также с реализацией первой программы.

#### Глава 2. Философия объектной модели

Во вторую главу входит подробное описание механизма сигналов и слотов, организация объектов в иерархии, свойства объектов.

#### Глава 3. Работа с Qt

Третья глава описывает процесс создания проектных файлов, которые можно переработать на любой платформе в соответствующие make-файлы, методы и средства отладки приложений.

#### Глава 4. Библиотека контейнеров

Четвертая глава содержит описание классов, которые в состоянии хранить в себе элементы различных типов данных и манипулировать ими. В этой главе описываются также различные категории итераторов. Контейнерные классы в От являются составной частью основного модуля, и знания о них необходимы на протяжении всей книги. Данная глава содержит описание механизма "общих данных", дающего возможность экономично и эффективно использовать ресурсы. Все контейнерные классы — списки, словари, хэш-таблицы и др. — описаны в отдельности, особое внимание уделено классу строк OString и мощному механизму для анализа строк, именуемому "регулярное выражение", а также осуществляется знакомство с классом *QVariant*, объекты которого способны содержать в себе данные разного типа.

#### Часть II. Элементы управления

Задача второй части - описание элементов, из которых строятся пользовательские интерфейсы. Эта часть дает навыки грамотного и обоснованного применения данных элементов.

#### Глава 5. С чего начинаются элементы управления

Пятая глава вводит понятие виджета как синонима элемента управления. Описываются три класса, от которых наследуются все элементы управления, самые важные методы этих классов, такие как изменение размера, местоположения, цвета и др. Рассказывается, как управлять из виджета изменением изображения указателя мыши. Говорится и о классе ostackedwidget, который способен показывать в отдельно взятый момент времени только лишь один из содержащихся в нем виджетов.

#### Глава 6. Управление автоматическим размещением элементов

Шестая глава описывает классы для размещений (Layouts), позволяющие управлять различными вариантами размещения виджетов на поверхности другого виджета, знакомит с классом разделителя osplitter. В качестве примера разрабатывается программа калькулятора.

#### Глава 7. Элементы отображения

Седьмая глава описывает элементы управления, не принимающие непосредственного участия в действиях пользователя и служащие только для отображения информации. В группу этих элементов входят надписи, индикатор процесса выполнения и электронный индикатор. Подробно разбираются основные особенности этих виджетов.

#### **Глава 8. Кнопки**

В восьмой главе после описания основных возможностей базового класса кнопок рассматриваются следующие их типы: обычные кнопки, флажки и переключатели. Делается акцент на особенностях их применения. Описывается возможность группировки кнопок.

#### **Глава 9. Элементы настройки**

Девятая глава описывает группу виджетов, позволяющих производить настройки, не требующие большой точности: ползунков, полос прокрутки, установщиков.

#### **Глава 10. Элементы ввода**

В десятой главе описывается группа виджетов, представляющих собой фундамент для ввода пользовательских данных. Проводится детальное рассмотрение каждого виджета этой группы: однострочные и многострочные текстовые поля, счетчик, элемент ввода даты и времени. Рассматривается использование класса QValidator для предотвращения неправильного ввода пользователя.

#### **Глава 11. Элементы выбора**

Одиннадцатая глава знакомит с группой виджетов, в которую входят списки, таблицы, закладки, инструменты и др.

#### **Глава 12. Интервью, модель-представление**

Двенадцатая глава знакомит с подходом модель-представление и преимуществами, связанными с его использованием.

#### **Глава 13. Палитра элементов управления**

Тринадцатая глава описывает процесс изменения цветов как для каждого виджета в отдельности, так и для всех виджетов приложения.

### **Часть III. События и взаимодействие с пользователем**

Цель третьей части — подробно ознакомить с тонкостями применения событий при программировании на Qt.

#### Глава 14. События

В четырнадцатой главе разъясняется необходимость сосуществования двух моделей, связанных с оповещением — сигналы, слоты и события. После этого следует описание целого ряда классов событий для мыши, клавиатуры, таймера и др. Отдельно рассматривается каждый из методов, предназначенных для получения и обработки этих событий.

#### Глава 15. Фильтры событий

Пятнадцатая глава знакомит с очень мощным механизмом, дающим возможность объекту фильтра осуществлять перехват управлением событиями. Это позволяет объектам классов, унаследованных от **QObject**, реализовать, например, один класс фильтра и устанавливать его в нужные объекты, что значительно экономит время на разработку, так как отпадет необходимость наследования или изменения класса, если при этом преследуется цель только переопределить методы для обработки событий.

#### Глава 16. Искусственное создание событий

В шестнадцатой главе рассказывается о способах производить события искусственным образом, что может оказаться очень полезным, например, для имитации ввода пользователя.

### Часть IV. Графика и звук

Задача четвертой части - познакомить с разнообразием возможностей, связанных с программированием компьютерной графики. Также затрагивается тема реализации приложений со звуком и мультимедиаприложений.

#### Глава 17. Введение в компьютерную графику

Семнадцатая глава описывает основные классы для геометрии, необходимые, прежде всего, для рисования. Дается понятие цвета и палитры.

#### Глава 18. Легенда о короле Артуре и контексте рисования

Восемнадцатая глава описывает перья и кисти, трансформации систем координат, отсечения, градиентные заливки и многое другое. В ней содержатся примеры рисования различных графических примитивов от точек до полигонов, рассказывается о записи команд рисования при помощи класса QPicture, о трансформации систем координат и о других аспектах, связанных с рисованием.